# Agenda

#### **Homework:**

- AM
- **CN Summary**
- Input/Output WS

### **Materials:**

- Notebook
- Ruler

#### **DO NOW:**

- Pick up AM Notebook from bin in back
- Solve the following on **your desk:** 
	- 1. Find the missing length.

 $\frac{1}{2}$ 

2. Solve for x:  $2x - 9 = 15$ 

### Do Now

• Find the missing length • Solve for x:

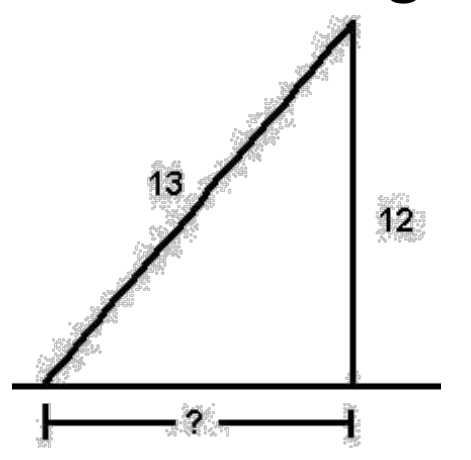

$$
2x-9=15
$$

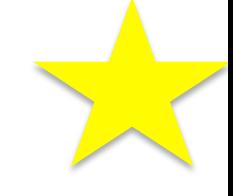

## Set up Cornell Notes

- **Topic:** Equations Input and Output
- **EQ:**  How do you plug in a number (input) into an equation to find the output? Then, how do you graph your answer?

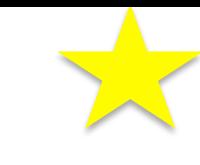

## What does "input" and "output" mean?

- The number you plug IN is the *input* (x-value on a graph). (x-value on a
- The result that comes **OUT** is the **output**  •The result that comes **OUT** is the **output** (y-value on a graph). (y-value on a graph).

## How do you evaluate the OUTPUT by plugging in the INPUT?

• Example: What is the output  $(y)$  of  $y= 4x - 3$ , if  $x = 2$ ?  $x = 2?$ 

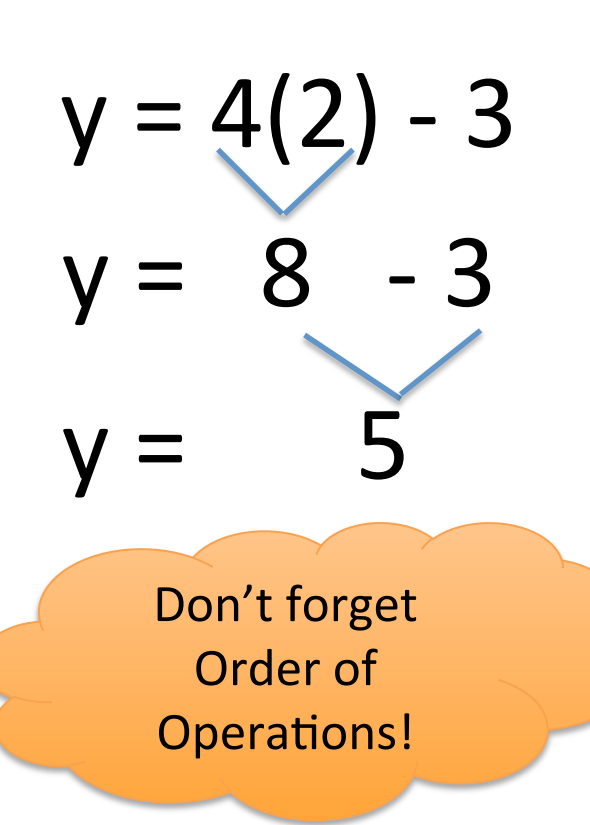

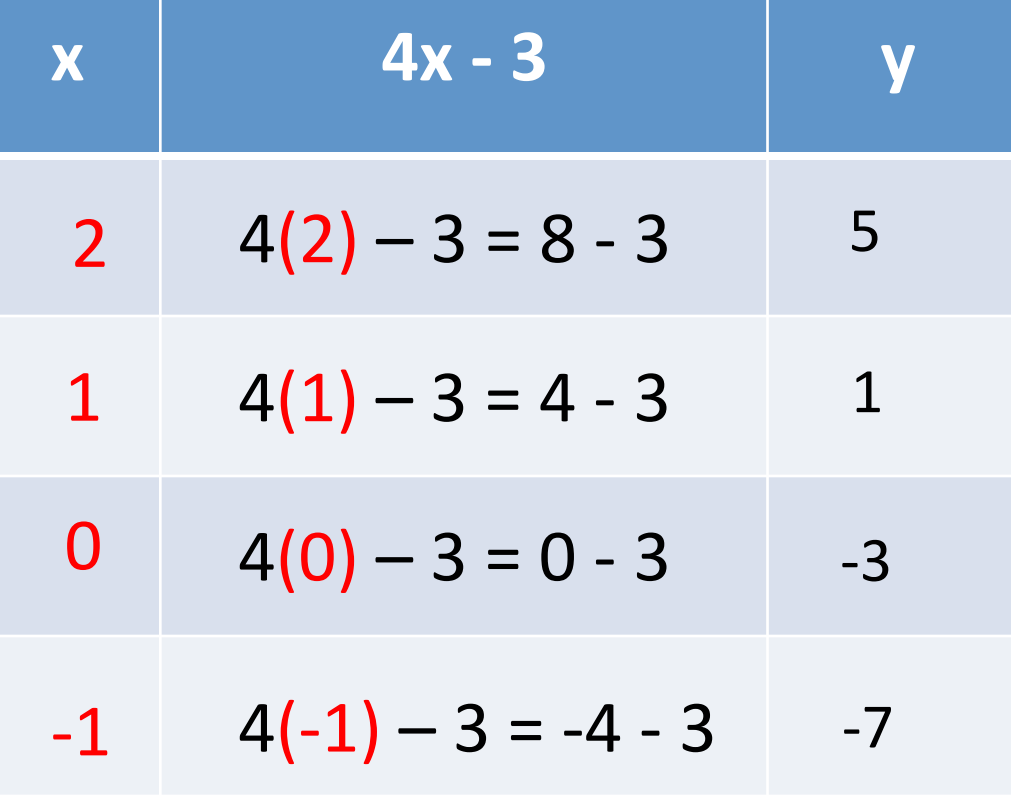

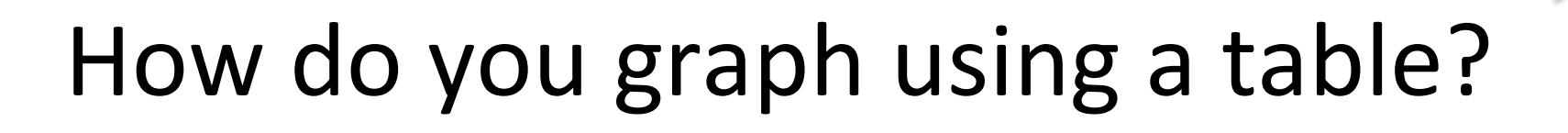

• Use the  $x \& y$  in each row as your  $(x, y)$ coordinates 

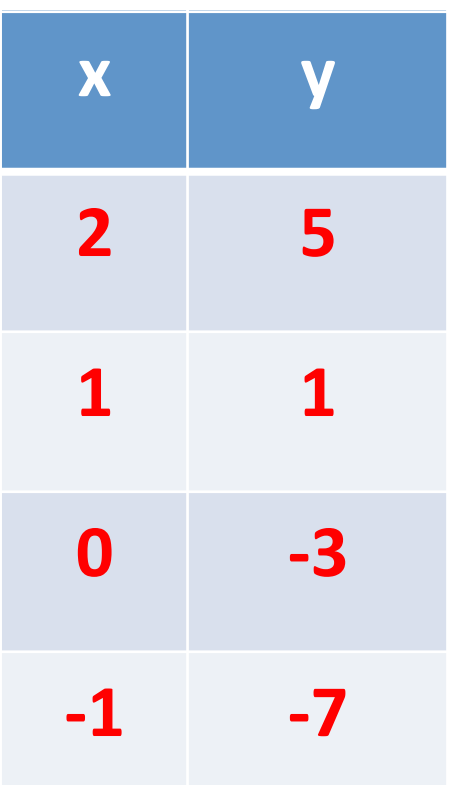

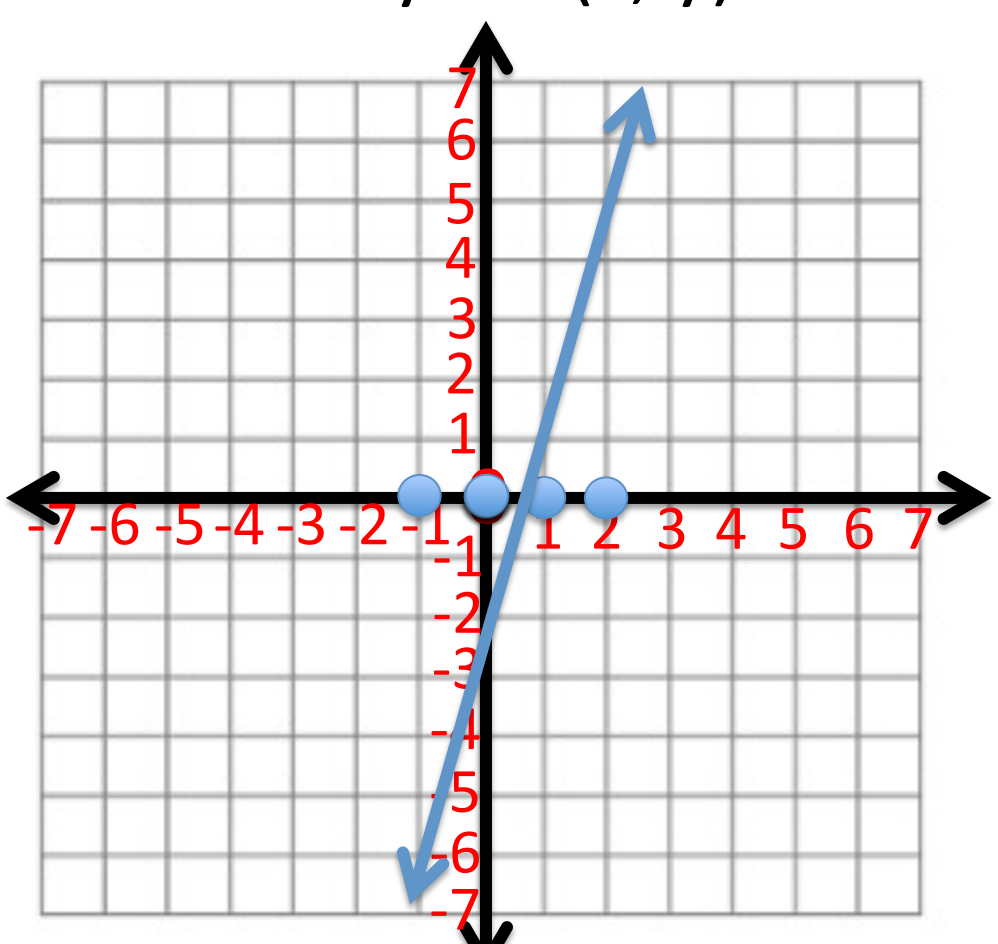